**AutoCAD Crack Clave de licencia llena For Windows**

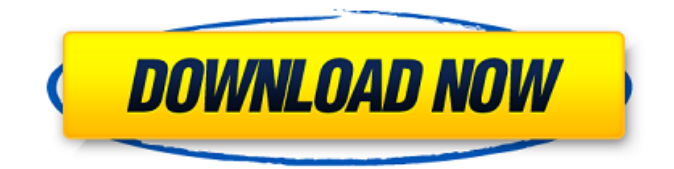

# **AutoCAD Crack + Version completa Descarga gratis [32|64bit] (abril-2022)**

Haga clic en la imagen para ampliar AutoCAD (izquierda) y SolidWorks (derecha) son herramientas de las industrias de diseño gráfico, mecánico y arquitectónico. Los diseños realizados en AutoCAD y SolidWorks se pueden exportar a dibujos (gráficos), dibujos (gráficos), comandos de impresión, corte e inserción, así como a otras aplicaciones. Hay varios complementos disponibles para AutoCAD y SolidWorks a los que se puede acceder desde los menús o mediante comandos en AutoCAD o SolidWorks. Una vez que se abre un dibujo en AutoCAD o SolidWorks, un usuario puede usar comandos para seleccionar objetos, cambiar las propiedades de la herramienta y realizar otras operaciones. Se puede crear un modelo 3D de una pieza o ensamblaje importando datos desde una aplicación CAD como CATIA. AutoCAD utiliza un sistema de procesamiento de imágenes rasterizadas (RIP) para crear dibujos (gráficos). (Un dibujo es una entidad completa que puede incluir texto, cotas, cotas en una entidad de dibujo, etc.) Los gráficos o imágenes de trama que se crean y colocan en la pantalla en AutoCAD se muestran como una secuencia de píxeles. Aunque los píxeles son de un solo color, se pueden combinar para formar la imagen completa. Debido a que los píxeles están dispuestos en una matriz de píxeles, el uso de más píxeles crea la apariencia de una resolución más alta o una imagen más nítida. A medida que aumenta el tamaño de la pantalla, se reduce la cantidad de información disponible para mostrar en cada área. Como la mayoría de las imágenes rasterizadas, una imagen producida por AutoCAD es una imagen bidimensional (2D). Para ahorrar espacio en la pantalla, el usuario puede crear dibujos en 3D. Los dibujos en 3D tienen el mismo formato que los dibujos en 2D. Para ver toda la belleza de un modelo 3D, puede ser necesario acercar la imagen. Se puede seleccionar una ventana o área y luego escalarla para llenar toda la pantalla. Al crear un dibujo en AutoCAD o SolidWorks, el usuario debe seleccionar un objeto, como una ventana, una puerta, una pared o una habitación. Después de seleccionar el objeto, el usuario puede optar por utilizar un comando para seleccionar o anular la selección de objetos. Después de seleccionar un dibujo, el usuario puede mover el objeto ya sea usando un mouse o moviendo el objeto seleccionado usando las teclas de flecha en un teclado. El movimiento del objeto también se puede lograr usando comandos como Línea (L), Polilínea (PL), Rectángulo (R

### **AutoCAD Crack + Con Keygen completo Descargar**

Cuando se utiliza AutoCAD en un estudio de diseño, el proyecto y el diseño se organizan en capas (en el panel Capas). La ubicación predeterminada del proyecto es una carpeta denominada "Cad" que contiene el archivo del proyecto. Modelado de un objeto físico para el que faltan herramientas CAD (como un puente o un barco), para reconstruir el objeto en CAD, primero se carga en el dibujo CAD utilizando un "dibujo externo" que se crea a partir del físico. objeto. Historia En marzo de 2015, Jim Schiller (Ingeniero de proyectos) declaró que AutoCAD 2018 no admitiría la importación/exportación de DXF, lo que significa que solo admitiría DXF a través de herramientas de terceros. A principios de 2016, Autodesk Exchange Apps anunció que ya no será compatible con AutoCAD 2016 o versiones anteriores. El Programa de mejora de la experiencia del usuario (CEIP) de Microsoft para AutoCAD 2016 señaló el 27 de abril de 2016 que no será compatible después del 13 de mayo de 2017. La versión más reciente es AutoCAD 2011 SP1, que se lanzó el 8 de agosto de 2011. AutoCAD 2011 estuvo disponible para su descarga, de forma limitada, para los clientes de Autodesk. El 10 de agosto de 2011, Autodesk anunció el lanzamiento de AutoCAD 2011 Service Pack 1 (SP1). Está disponible para su descarga para los clientes de Autodesk. AutoCAD 2011 SP1 incluye varias características nuevas, incluida la integración con Microsoft Windows 7, Windows Server 2008 R2 y Windows Vista. Las nuevas características más notables incluyen la capacidad de editar objetos en el espacio 3D. La nueva versión también cuenta con gestión CAD multiusuario, así como una renovación de la interfaz de usuario de Windows 7, incluida la capacidad de utilizar el botón izquierdo del ratón como rueda de desplazamiento. El lanzamiento de AutoCAD 2011 SP1 es también el lanzamiento de AutoCAD LT 2011 SP1. En noviembre de 2011, AutoCAD 2011 SP1 se puso a disposición de los clientes de Autodesk. Una versión de AutoCAD 2011 Service Pack 1 (SP1) estuvo disponible el 22 de noviembre de 2011.Autodesk Exchange Apps también lanzó una nueva versión de AutoCAD Modeling Suite (MMU) para AutoCAD 2011 y AutoCAD LT 2011. La nueva versión agregó nuevas funciones, incluida la capacidad de

colorear los bordes y las superficies de los modelos de malla. El 27 de diciembre de 2011, Autodesk anunció que las aplicaciones de Autodesk Exchange se cerrarían en marzo. 27c346ba05

### **AutoCAD Crack+ Descarga gratis**

Abra la aplicación y haga clic en Preferencias. Seleccione "Opciones de Windows" Seleccione "Editar (Alt+E) Cambiar la combinación de teclas de Ctrl+Alt+E Haga clic en "Mostrar/Ocultar enlaces" Desde aquí puede usar el keygen personalizado de Autocad que acaba de crear. Asi es como se hace: En la lista de enlaces, vaya a Editar --> Preferencias --> Teclados Luego vaya a Comandos -> Secuencia de teclas Desde allí, puede usar Ctrl+Alt+E El matrimonio satisface sus necesidades, por lo que a menudo es el más satisfactorio, porque te permite dar y recibir. Pero también es una trampa. Si está tratando de manejar su vida según los objetivos de la boda, se está preparando para tener un momento difícil cuando esté soltero y su vida dé un giro. Mire el ejemplo de la mujer que no piensa casarse y tiene un hijo. Ella recibe sus necesidades por matrimonio, pero su capacidad para manejar su vida no se ve obstaculizada. Si usted está tratando de manejar su vida con objetivos de matrimonio, se está preparando para tener un momento difícil cuando esté soltero y su vida dé un giro. Si usted es el tipo de persona que está casada por un corto tiempo antes de divorciarse y ahora de repente está soltera, se enfrenta a la ansiedad de satisfacer sus necesidades de una manera que le resulta familiar. Por supuesto, cuando estás casado, estás familiarizado con todas las necesidades que implican tus votos. Es posible que incluso tenga algunas necesidades que desee satisfacer mientras esté casado. Sin embargo, ciertamente hay ciertas cosas de las que no querrás hablar antes de casarte. También hay muchas cosas que no quiere hacer o de las que no quiere hablar después de casarse. Esto se debe al hecho de que un matrimonio no es una relación unidireccional. Por ejemplo, cuando estás casado y tu pareja tiene relaciones sexuales con otra persona, probablemente no querrás hablar de ello. Si tu esposo tiene relaciones sexuales con otra persona, es posible que también te sientas avergonzada y quieras ocultárselo. Si está tratando de manejar su vida según los objetivos de la boda, se está preparando para tener un momento difícil cuando esté soltero y su vida dé un giro. Estas son algunas de las formas en que su vida puede cambiar una vez que esté soltero:

### **?Que hay de nuevo en AutoCAD?**

Una nueva función de tensado para Machine-Line Machine Utility: Apriete una máquina de línea de máquina (un conjunto de actuadores lineales) automáticamente sin tener que medir o ajustar la longitud de los actuadores lineales. La utilidad es parte de la función Dibujo lineal y ahora es compatible con todas las máquinas con actuador lineal en AutoCAD. Una llave inglesa rediseñada y una cuadrícula polar 3D: Las llaves gráficas proporcionan una forma rápida de alinear o bloquear objetos. Una nueva herramienta Cuadrícula polar 3D proporciona vistas 3D de la relación de las entidades en sus dibujos. La cuadrícula polar 3D puede ayudarlo a crear y usar restricciones bloqueadas, que mantienen alineados dos o más objetos a medida que los crea, y una función de vista en espiral 3D le permite ver los detalles de geometría compleja. Panel de dibujo revisado y nueva función de organización de panel oculto: Devuelva los dibujos a la configuración familiar del nuevo Panel de dibujo. Vea todos los paneles visibles en el área de trabajo, el panel de acceso rápido y los nuevos paneles de acceso rápido con solo los comandos que usa con más frecuencia. (Vídeo: 2:26 min.) Habilite y configure nuevas herramientas de panel oculto. Estas herramientas de panel oculto le brindan más control sobre la ubicación y ubicación de sus paneles, incluido el tamaño del panel, la extensión del área que se muestra en el panel y si el panel está visible u oculto. Funciones de anotación mejoradas: Introduzca notas en el encabezado continuo, el subencabezado y el encabezado del dibujo. Agregue dibujos anotados a un dibujo. Cree y modifique marcadores de trazado y dibujos anotados, incluidos trazados de varias capas, que se pueden mostrar u ocultar. Nuevos filtros, menús ocultos automáticamente y sugerencias en pantalla: Obtenga rápidamente la información que necesita sin tener que cambiar de pantalla. Puede crear nuevos filtros para mostrar información a medida que escribe. El sistema de menús también está mejor organizado y puede ver íconos para comandos y menús en la pantalla usando la información en pantalla y el acceso rápido a un comando. Una nueva referencia de objeto de diseño: Utilice la función DesignObjectReference para acceder rápidamente a las propiedades geométricas de entidades como texto y símbolos. La Referencia de objeto de diseño contiene atributos como el grosor de línea, el color de línea, el color del cuadro de texto y el tamaño del texto. Design Object Reference también muestra la capa de dibujo en la que se encuentra

el objeto. Colaboración mejorada: Puedes compartir tus dibujos con otros

## **Requisitos del sistema:**

Mac OSX 10.6.8 y superior Windows 7, Windows 8 o Windows 10 procesador de 64 bits Mac OSX 10.6.8 y superiorWindows 7, Windows 8 o procesador de 1064 bits de WindowsCómo instalar: Haga clic a continuación para descargar el instalador (52,5 MB) Mac OS X: Arrastre la carpeta a Aplicaciones en su Mac. Ventanas: Arrastre la carpeta al Explorador de Windows. Alternativamente, si no tiene el Explorador de Windows,

Enlaces relacionados:

<http://www.kiwitravellers2017.com/2022/06/30/autodesk-autocad-crack-clave-de-licencia-gratuita-gratis-for-windows/> <https://murmuring-caverns-95464.herokuapp.com/geodarr.pdf> <https://www.careerfirst.lk/sites/default/files/webform/cv/faxyfait682.pdf> [https://sbrelo.com/upload/files/2022/06/8hAhbqAnV3MTqHnospzU\\_29\\_6f552404b2c7817b13a0156d4b63f523\\_file.pdf](https://sbrelo.com/upload/files/2022/06/8hAhbqAnV3MTqHnospzU_29_6f552404b2c7817b13a0156d4b63f523_file.pdf) [https://scrolllinkupload.s3.amazonaws.com/upload/files/2022/06/MqQtYWoJSSAZDmkebtlJ\\_29\\_6a4a708ce2d109797ae78702e0cb3c11\\_file.pdf](https://scrolllinkupload.s3.amazonaws.com/upload/files/2022/06/MqQtYWoJSSAZDmkebtlJ_29_6a4a708ce2d109797ae78702e0cb3c11_file.pdf) https://corona-station.com/wp-content/uploads/2022/06/AutoCAD\_Crack\_\_PCWindows\_2022.pdf [https://www.acc.org.bt/sites/default/files/webform/complaints/AutoCAD\\_115.pdf](https://www.acc.org.bt/sites/default/files/webform/complaints/AutoCAD_115.pdf) <http://insenergias.org/?p=17625> <https://libreriaguillermo.com/wp-content/uploads/2022/06/AutoCAD-103.pdf> <http://www.jobverliebt.de/wp-content/uploads/AutoCAD-83.pdf> <https://dev.izyflex.com/advert/autocad-crack-2022-4/> <https://excellencestars.com/wp-content/uploads/2022/06/vastagh.pdf> <https://yourdailyhome.com/2022/06/29/autodesk-autocad-23-0-crack-codigo-de-registro-3264bit-abril-2022/> <https://www.reperiohumancapital.com/system/files/webform/verypan974.pdf> <https://accwgroup.com/autodesk-autocad-20-1-descargar-x64/> <http://resistanceschool.info/?p=37622> [https://www.artec3d.com/fr/system/files/webform/business\\_development/mahorai670.pdf](https://www.artec3d.com/fr/system/files/webform/business_development/mahorai670.pdf) <https://www.markeritalia.com/2022/06/29/autocad-2020-23-1-descarga-gratis/> <https://iyihabergazetesi.org/wp-content/uploads/2022/06/dahywag.pdf>

<http://chilemosaico.cl/autodesk-autocad-2018-22-0-codigo-de-registro-gratuito-descargar/>